保護者様

枚方市立中宮小学校

【Google Meet の接続方法】

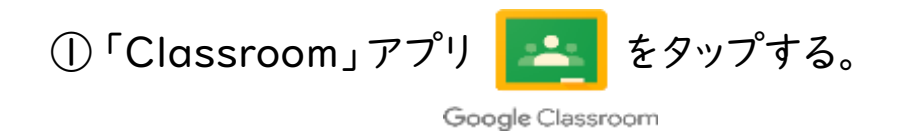

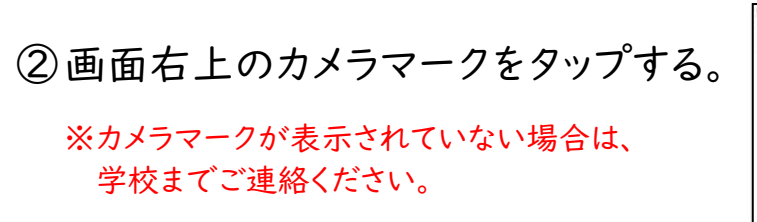

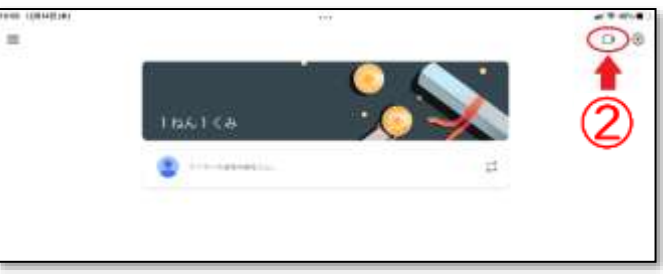

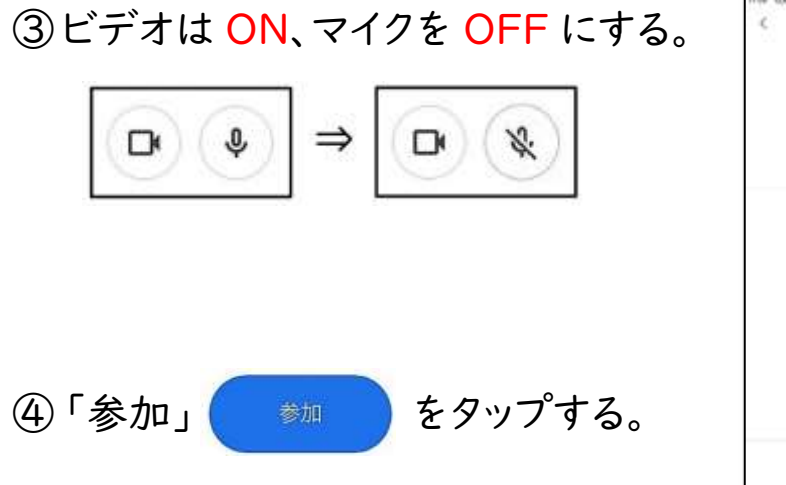

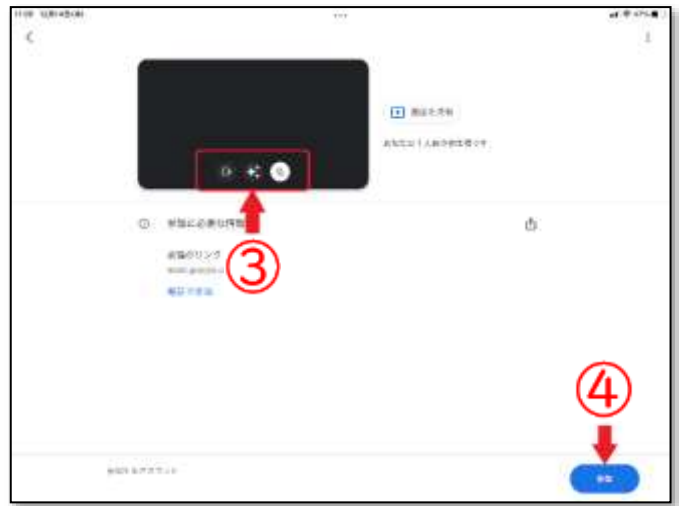